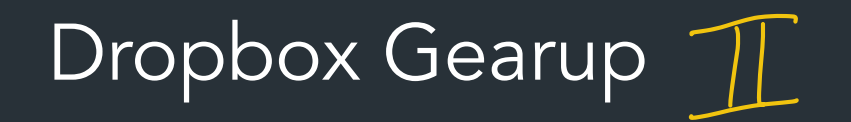

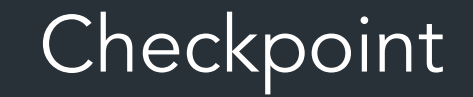

### At this point, you should have a design and be ready to implement it!

Make sure you have done your design meeting! *If you have not, contact us ASAP*

## What the client looks like

```
# Make a user
client.create_user("usr", "pswd")
# . . .
# Log in
u = client.authenticate_user("usr", "pswd") # Returns a User object
```
## What the client looks like

```
# Make a user
client.create_user("usr", "pswd")
# . . .
# Log in
u = client.authenticate_user("usr", "pswd") # Returns a User object
# Make some data to upload
data_to_upload = b'testing data'# Upload it
u.upload_file("file1", data_to_be_uploaded)
# Download it again
downloaded_data = u.download_file("file1")
assert downloaded_data == data_to_be_uploaded
```
## System Overview

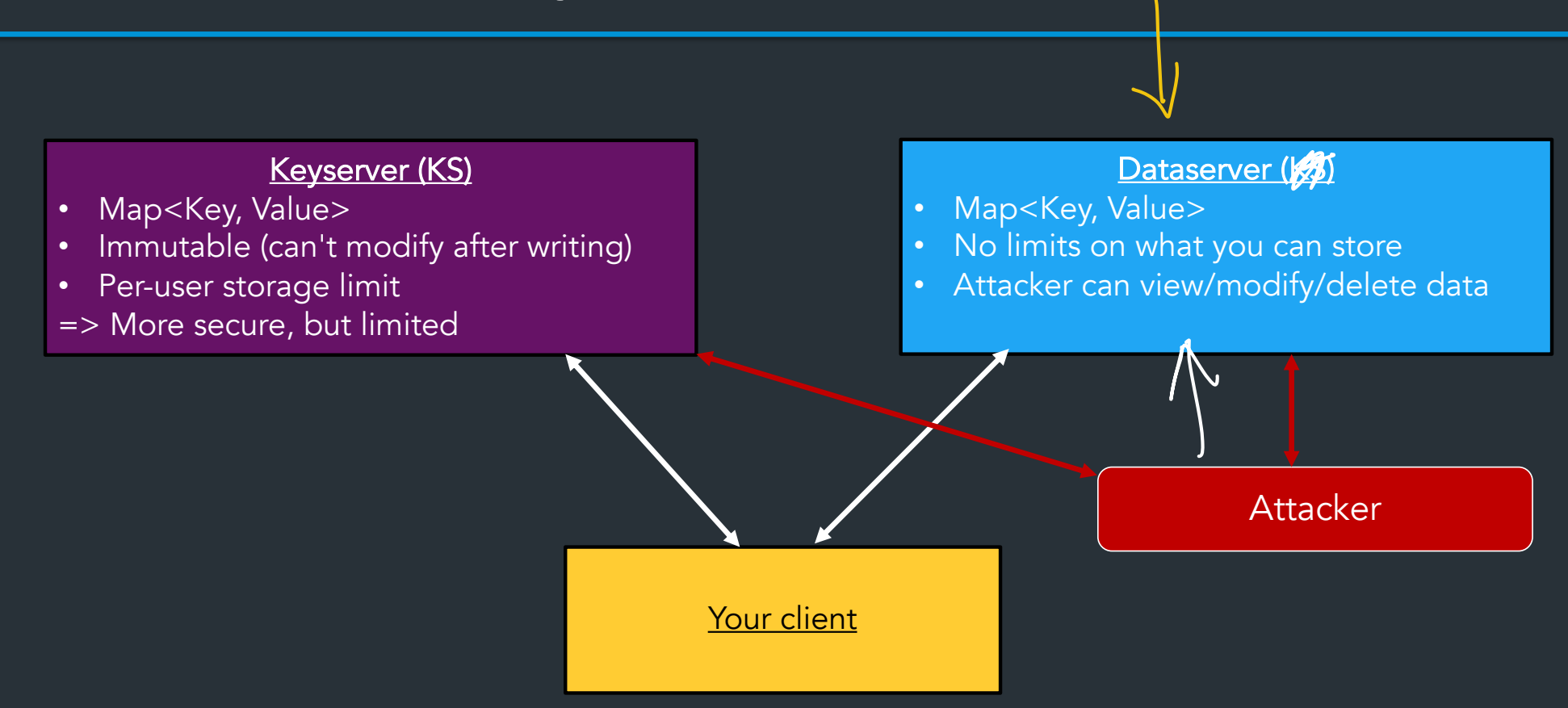

# Setup and Stencil

## Container setup & Environment

For this project, we'll use the "Development container" (same as project 1)

- Some slight updates—see setup guide for instructions
- Stencil uses a Python virtual environment
	- See setup guide for instructions
	- Like VSCode? You can use it with the container!

## Python stencil/testing overview

- Demo!
- (See posted examples)

## Serializing stuff on the dataserver

Remember: to store or encrypt/MAC/sign anything, it must be of type bytes Example: strings

```
s = "Hello world!"
s bytes = s.encode("utf-8") # Or write s = b"Hello world"
m = memloc. Make()
 dataserver.Set(m, s_bytes)
sb = datasetver.get(m)s check = sb.decode("utf-8")assert(s == s_{check})\sim \sim \sim \sim \sim \sim \sim
```
For lots more info: see the [serialization examples](https://github.com/brown-csci1660/dropbox-examples/blob/main/test_examples.py), linked in the setup guide/Ed FAQ

i i i

## Example: more complex types

=> Use our serialization API to help you!

```
def test serialize dict(self):
        info = \{ "a": 1,
             "b": crypto.SecureRandom(20),
             "c": [1, 2, 3, 4],
 }
        addr = memloc.Make()info bytes = util.ObjectToBytes(into) dataserver.Set(addr, info_bytes)
         info_check_bytes = dataserver.Get(addr)
         info_check = util.BytesToObject(info_check_bytes)
        assert(into == info check)Can serialize any nested 
                                                  int, bool, string, bytes, dict, list
```
But can we do better? What if you like types?

## What about more complex types?

Yes! Can serialize arbitrary clasess, dataclasses, etc. You just need to write some helpers.

See serialization examples for more info!

## Example: Asymmetric keys

Asymmetric keys use a special type, need to serialize specially…

Note: this generates a key for encryption SignatureKeyGen() generates a **The key for signing** 

```
 # How do I know which types these are?
m = s addr("k pub")
k pub bytes = bytes(k pub) # Convert to bytes
dataserver.Set(m, k pub bytes)
                                                 \overline{\phantom{a}}
```
k\_pub, k\_priv = crypto.AsymmetricKeyGen()

 $kpub\_check_bytes = dataserver.Get(m)$ 

 # Convert back to Asymmetric key object kpub check = crypto.AsymmetricEncryptKey.from bytes(kpub check bytes)

```
assert(k_pub == kpub_{check})
```
AsymmetricEncryptKey: public key AsymmetricDecryptKey: private key

## Working with memlocs

Demo/example!

See setup guide and serialization examples for more info!

(And the recording...)

## Security analysis/Attack tests

For your final writeup, should try to write tests for some attacks

What could this include?

- Setup phase: what data should be on the dataserver
- Attack phase: what does the attacker do?

to corrupt stuff on the dataserver!<br>
(Don't need to just follow the clier<br>
because the attacker won't!<br>
tests the attack! This is where you can write arbitrary code (Don't need to just follow the client API!, because the attacker won't!

• Test phase: what does the client do that detects the attack? => Next operation after attack should raise a DropboxError

See examples for more info!

#### **Tests that we provide**

- test\_client.py: Some basic tests, can add your own tests here => Your security analysis tests (ie, tests on attacks) should go here
- test\_functionality.py: Almost all of the the autograder tests (more comprehensive test suite)

**=> See setup guide for examples and tips on how to run the tests! Make your life easier!** 

## What you'll submit

- Your code: autograder will be up soon
- Final writeup: your design document
	- Updated design based on what you submitted
	- Security analysis: speculate on some attacks, write about how your design prevents them

For full details on what you should include, see the handout

#### **Some final design advice**

1. Make sure you look at the serialization examples + resources in the setup guide

 2. Plan things out on paper: if you need to make changes to your design, try to work them out on paper/a whiteboard first to discuss => you don't want to backtrack on your implementation if you find a problem

 3. Don't try to implement everything all at once! We've given you a lot of tests: try to implement the major bits (upload/download, append, sharing) one at a time and test them

#### 4. **<sup>↓</sup> → Don't repeat yourself--use helper functions!!! → →**

 => You're going to do a lot of small things repeatedly (serialization, deserialization, encrypt+MAC, integrity checking) => make helper functions!! => Spending some time to think about and build these WILL absolutely save you time later when you need to debug! We really mean it!

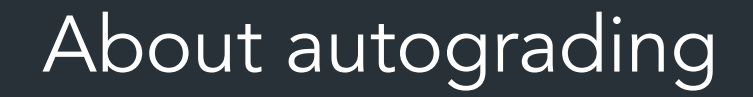

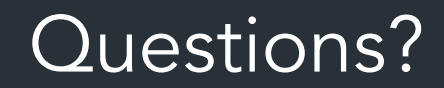